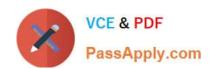

# JN0-633<sup>Q&As</sup>

Security, Professional (JNCIP-SEC)

# Pass Juniper JN0-633 Exam with 100% Guarantee

Free Download Real Questions & Answers PDF and VCE file from:

https://www.passapply.com/jn0-633.html

100% Passing Guarantee 100% Money Back Assurance

Following Questions and Answers are all new published by Juniper
Official Exam Center

- Instant Download After Purchase
- 100% Money Back Guarantee
- 365 Days Free Update
- 800,000+ Satisfied Customers

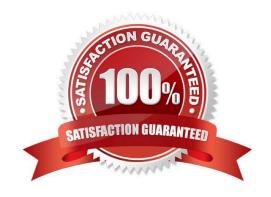

# https://www.passapply.com/jn0-633.html 2024 Latest passapply JN0-633 PDF and VCE dumps Download

## **QUESTION 1**

Which two statements are true regarding DNS doctoring? (Choose two.)

- A. DNS doctoring translates the DNS CNAME payload.
- B. DNS doctoring for IPv4 is supported on SRX devices.
- C. DNS doctoring for IPv4 and IPv6 is supported on SRX devices.
- D. DNS doctoring translates the DNS A-record.

Correct Answer: BD

#### **QUESTION 2**

Your company provides managed services for two customers. Each customer has been segregated within its own routing instance on your SRX device. Customer A and customer B inform you that they need to be able to reach certain hosts on each other\\'s network. Which two configuration settings would be used to share routes between these routing instances? (Choose two.)

- A. routing-group
- B. instance-import
- C. import-rib
- D. next-table

Correct Answer: BD

# **QUESTION 3**

What are two configurable routing instance types? (Choose two.)

- A. IPsec
- B. VPLS
- C. GRE
- D. VRF

Correct Answer: BD

## **QUESTION 4**

Which two statements are true about persistent NAT? (Choose two.)

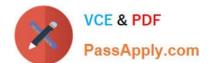

# https://www.passapply.com/jn0-633.html

2024 Latest passapply JN0-633 PDF and VCE dumps Download

- A. The permit target-host-port statement allows an external host to initiate a session to an internal host on any port, provided the internal host previously sent a packet to the external host.
- B. The permit target-host statement allows an external host to initiate a session to an internal host on any port, provided the internal host previously sent a packet to the external host.
- C. Port overloading must be enabled for Interface-based persistent NAT.
- D. Port overloading must be disabled for Interface-based persistent NAT.

Correct Answer: BD

#### **QUESTION 5**

Click the Exhibit button.

Traffic is flowing between the Host-1 and Host-2 devices through a hub-and-spoke IPsec VPN. All devices are SRX Series devices.

Referring to the exhibit, which two statements are correct? (Choose two.)

#### Exhibit:

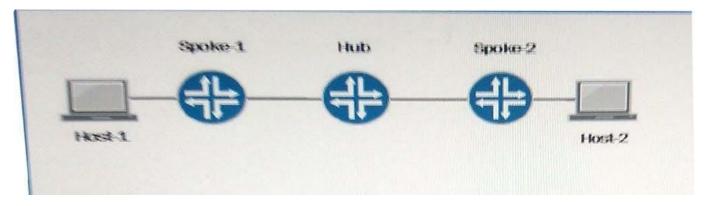

- A. Traffic is encrypted on the Hub device.
- B. Traffic is encrypted on the Spoke-2 device.
- C. Traffic is not encrypted on the Spoke-2 device.
- D. Traffic is not encrypted on the Hub device.

Correct Answer: D

Latest JN0-633 Dumps

JN0-633 PDF Dumps

JN0-633 VCE Dumps